Pham 77218

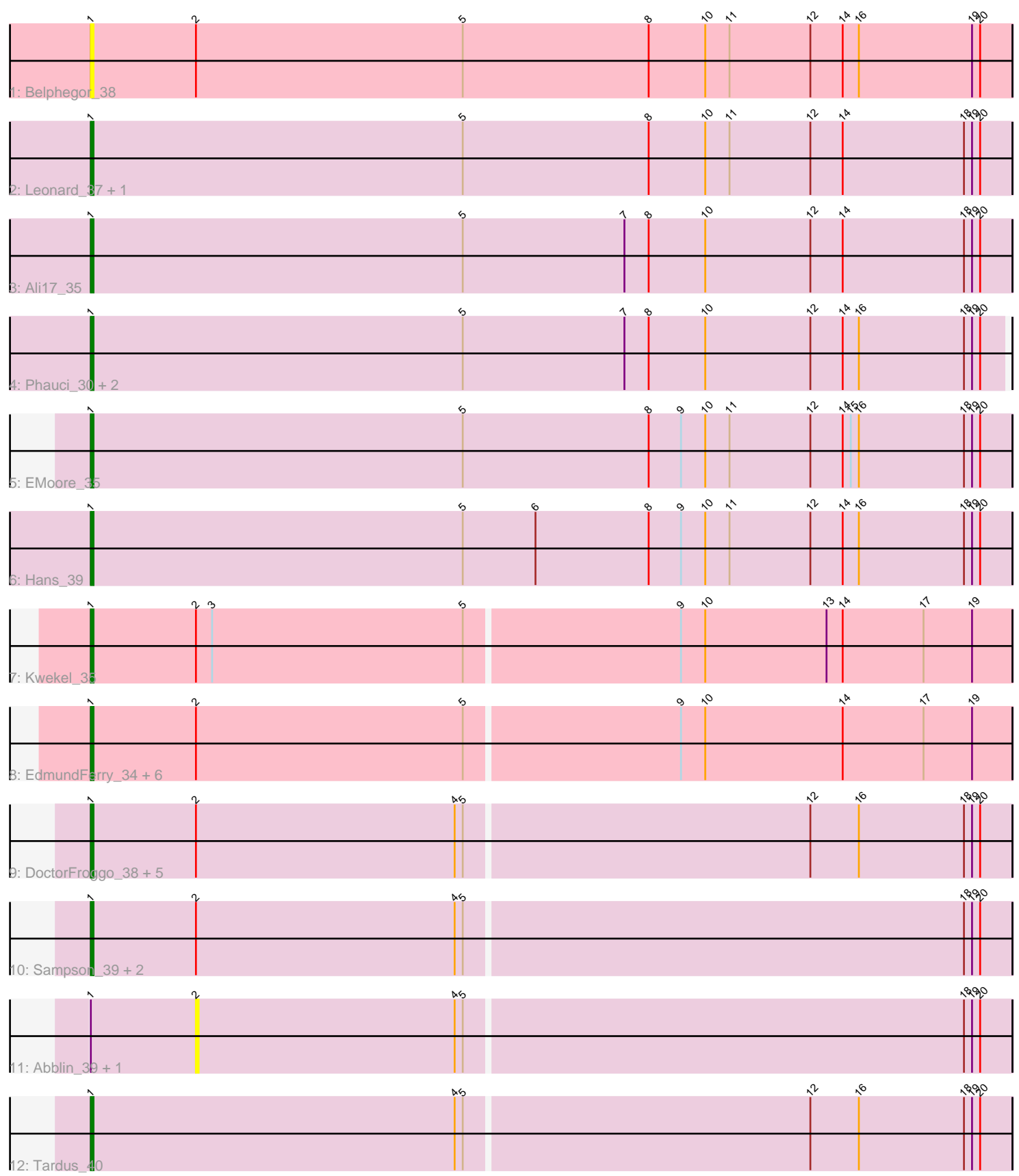

Note: Tracks are now grouped by subcluster and scaled. Switching in subcluster is indicated by changes in track color. Track scale is now set by default to display the region 30 bp upstream of start 1 to 30 bp downstream of the last possible start. If this default region is judged to be packed too tightly with annotated starts, the track will be further scaled to only show that region of the ORF with annotated starts. This action will be indicated by adding "Zoomed" to the title. For starts, yellow indicates the location of called starts comprised solely of Glimmer/GeneMark auto-annotations, green indicates the location of called starts with at least 1 manual gene annotation.

# Pham 77218 Report

This analysis was run 04/28/24 on database version 559.

Pham number 77218 has 29 members, 7 are drafts.

Phages represented in each track:

- Track 1 : Belphegor 38
- Track 2 : Leonard\_37, Phinally\_37
- Track 3 : Ali17\_35
- Track 4 : Phauci\_30, Inspectinfecti\_38, MelBins\_38
- Track 5 : EMoore 35
- Track 6 : Hans\_39
- Track 7 : Kwekel 35

• Track 8 : EdmundFerry\_34, GTE6\_35, RoadKill\_33, Tiamoceli\_36, Dexdert\_36, Chickadee\_35, Twonlo\_33

- Track 9 : DoctorFroggo\_38, Zitch\_40, Zipp\_38, APunk\_40, Verity\_38, Delrey21\_38
- Track 10 : Sampson\_39, Scioto\_39, ViaConlectus\_39
- Track 11 : Abblin\_39, Natkenzie\_39
- Track 12 : Tardus 40

### **Summary of Final Annotations (See graph section above for start numbers):**

The start number called the most often in the published annotations is 1, it was called in 22 of the 22 non-draft genes in the pham.

Genes that call this "Most Annotated" start:

• APunk\_40, Ali17\_35, Belphegor\_38, Chickadee\_35, Delrey21\_38, Dexdert\_36, DoctorFroggo\_38, EMoore\_35, EdmundFerry\_34, GTE6\_35, Hans\_39, Inspectinfecti\_38, Kwekel\_35, Leonard\_37, MelBins\_38, Phauci\_30, Phinally\_37, RoadKill\_33, Sampson\_39, Scioto\_39, Tardus\_40, Tiamoceli\_36, Twonlo\_33, Verity\_38, ViaConlectus\_39, Zipp\_38, Zitch\_40,

Genes that have the "Most Annotated" start but do not call it: • Abblin\_39, Natkenzie\_39,

Genes that do not have the "Most Annotated" start: •

## **Summary by start number:**

Start 1:

- Found in 29 of 29 ( 100.0% ) of genes in pham
- Manual Annotations of this start: 22 of 22
- Called 93.1% of time when present

• Phage (with cluster) where this start called: APunk 40 (DE4), Ali17, 35 (DE2), Belphegor\_38 (DE), Chickadee\_35 (DE3), Delrey21\_38 (DE4), Dexdert\_36 (DE3), DoctorFroggo\_38 (DE4), EMoore\_35 (DE2), EdmundFerry\_34 (DE3), GTE6\_35 (DE3), Hans\_39 (DE2), Inspectinfecti\_38 (DE2), Kwekel\_35 (DE3), Leonard\_37 (DE2), MelBins\_38 (DE2), Phauci\_30 (DE2), Phinally\_37 (DE2), RoadKill\_33 (DE3), Sampson\_39 (DE4), Scioto\_39 (DE4), Tardus\_40 (DE4), Tiamoceli\_36 (DE3), Twonlo\_33 (DE3), Verity\_38 (DE4), ViaConlectus\_39 (DE4), Zipp\_38 (DE4), Zitch\_40 (DE4),

Start 2:

- Found in 20 of 29 ( 69.0% ) of genes in pham
- No Manual Annotations of this start.
- Called 10.0% of time when present
- Phage (with cluster) where this start called: Abblin 39 (DE4), Natkenzie 39 (DE4),

#### **Summary by clusters:**

There are 4 clusters represented in this pham: DE2, DE3, DE4, DE,

Info for manual annotations of cluster DE2: •Start number 1 was manually annotated 7 times for cluster DE2.

Info for manual annotations of cluster DE3: •Start number 1 was manually annotated 6 times for cluster DE3.

Info for manual annotations of cluster DE4: •Start number 1 was manually annotated 9 times for cluster DE4.

#### **Gene Information:**

Gene: APunk\_40 Start: 33883, Stop: 34221, Start Num: 1 Candidate Starts for APunk\_40: (Start: 1 @33883 has 22 MA's), (2, 33922), (4, 34018), (5, 34021), (12, 34147), (16, 34165), (18, 34204), (19, 34207), (20, 34210),

Gene: Abblin\_39 Start: 34465, Stop: 34764, Start Num: 2 Candidate Starts for Abblin\_39: (Start: 1 @34426 has 22 MA's), (2, 34465), (4, 34561), (5, 34564), (18, 34747), (19, 34750), (20, 34753),

Gene: Ali17\_35 Start: 32159, Stop: 32500, Start Num: 1 Candidate Starts for Ali17\_35: (Start: 1 @32159 has 22 MA's), (5, 32297), (7, 32357), (8, 32366), (10, 32387), (12, 32426), (14, 32438), (18, 32483), (19, 32486), (20, 32489),

Gene: Belphegor\_38 Start: 34349, Stop: 34690, Start Num: 1

Candidate Starts for Belphegor\_38: (Start: 1 @34349 has 22 MA's), (2, 34388), (5, 34487), (8, 34556), (10, 34577), (11, 34586), (12, 34616), (14, 34628), (16, 34634), (19, 34676), (20, 34679),

Gene: Chickadee\_35 Start: 31176, Stop: 31514, Start Num: 1 Candidate Starts for Chickadee\_35: (Start: 1 @31176 has 22 MA's), (2, 31215), (5, 31314), (9, 31392), (10, 31401), (14, 31452), (17, 31482), (19, 31500),

Gene: Delrey21\_38 Start: 34613, Stop: 34951, Start Num: 1 Candidate Starts for Delrey21\_38: (Start: 1 @34613 has 22 MA's), (2, 34652), (4, 34748), (5, 34751), (12, 34877), (16, 34895), (18, 34934), (19, 34937), (20, 34940),

Gene: Dexdert\_36 Start: 31619, Stop: 31957, Start Num: 1 Candidate Starts for Dexdert\_36: (Start: 1 @31619 has 22 MA's), (2, 31658), (5, 31757), (9, 31835), (10, 31844), (14, 31895), (17, 31925), (19, 31943),

Gene: DoctorFroggo\_38 Start: 34613, Stop: 34951, Start Num: 1 Candidate Starts for DoctorFroggo\_38: (Start: 1 @34613 has 22 MA's), (2, 34652), (4, 34748), (5, 34751), (12, 34877), (16, 34895), (18, 34934), (19, 34937), (20, 34940),

Gene: EMoore\_35 Start: 33331, Stop: 33672, Start Num: 1 Candidate Starts for EMoore\_35: (Start: 1 @33331 has 22 MA's), (5, 33469), (8, 33538), (9, 33550), (10, 33559), (11, 33568), (12, 33598), (14, 33610), (15, 33613), (16, 33616), (18, 33655), (19, 33658), (20, 33661),

Gene: EdmundFerry\_34 Start: 31205, Stop: 31543, Start Num: 1 Candidate Starts for EdmundFerry\_34: (Start: 1 @31205 has 22 MA's), (2, 31244), (5, 31343), (9, 31421), (10, 31430), (14, 31481), (17, 31511), (19, 31529),

Gene: GTE6\_35 Start: 31697, Stop: 32035, Start Num: 1 Candidate Starts for GTE6\_35: (Start: 1 @31697 has 22 MA's), (2, 31736), (5, 31835), (9, 31913), (10, 31922), (14, 31973), (17, 32003), (19, 32021),

Gene: Hans\_39 Start: 32799, Stop: 33140, Start Num: 1 Candidate Starts for Hans\_39: (Start: 1 @32799 has 22 MA's), (5, 32937), (6, 32964), (8, 33006), (9, 33018), (10, 33027), (11, 33036), (12, 33066), (14, 33078), (16, 33084), (18, 33123), (19, 33126), (20, 33129),

Gene: Inspectinfecti\_38 Start: 33245, Stop: 33586, Start Num: 1 Candidate Starts for Inspectinfecti\_38: (Start: 1 @33245 has 22 MA's), (5, 33383), (7, 33443), (8, 33452), (10, 33473), (12, 33512), (14, 33524), (16, 33530), (18, 33569), (19, 33572), (20, 33575),

Gene: Kwekel\_35 Start: 31134, Stop: 31472, Start Num: 1 Candidate Starts for Kwekel\_35: (Start: 1 @31134 has 22 MA's), (2, 31173), (3, 31179), (5, 31272), (9, 31350), (10, 31359), (13, 31404), (14, 31410), (17, 31440), (19, 31458),

Gene: Leonard\_37 Start: 32881, Stop: 33222, Start Num: 1 Candidate Starts for Leonard\_37: (Start: 1 @32881 has 22 MA's), (5, 33019), (8, 33088), (10, 33109), (11, 33118), (12, 33148), (14, 33160), (18, 33205), (19, 33208), (20, 33211), Gene: MelBins\_38 Start: 33030, Stop: 33371, Start Num: 1 Candidate Starts for MelBins\_38: (Start: 1 @33030 has 22 MA's), (5, 33168), (7, 33228), (8, 33237), (10, 33258), (12, 33297), (14, 33309), (16, 33315), (18, 33354), (19, 33357), (20, 33360), Gene: Natkenzie\_39 Start: 34465, Stop: 34764, Start Num: 2 Candidate Starts for Natkenzie\_39: (Start: 1 @34426 has 22 MA's), (2, 34465), (4, 34561), (5, 34564), (18, 34747), (19, 34750), (20, 34753), Gene: Phauci\_30 Start: 29470, Stop: 29808, Start Num: 1 Candidate Starts for Phauci\_30: (Start: 1 @29470 has 22 MA's), (5, 29608), (7, 29668), (8, 29677), (10, 29698), (12, 29737), (14, 29749), (16, 29755), (18, 29794), (19, 29797), (20, 29800), Gene: Phinally\_37 Start: 32878, Stop: 33219, Start Num: 1 Candidate Starts for Phinally\_37: (Start: 1 @32878 has 22 MA's), (5, 33016), (8, 33085), (10, 33106), (11, 33115), (12, 33145), (14, 33157), (18, 33202), (19, 33205), (20, 33208), Gene: RoadKill\_33 Start: 30700, Stop: 31038, Start Num: 1 Candidate Starts for RoadKill\_33: (Start: 1 @30700 has 22 MA's), (2, 30739), (5, 30838), (9, 30916), (10, 30925), (14, 30976), (17, 31006), (19, 31024), Gene: Sampson\_39 Start: 34371, Stop: 34709, Start Num: 1 Candidate Starts for Sampson\_39: (Start: 1 @34371 has 22 MA's), (2, 34410), (4, 34506), (5, 34509), (18, 34692), (19, 34695), (20, 34698), Gene: Scioto\_39 Start: 34426, Stop: 34764, Start Num: 1 Candidate Starts for Scioto\_39: (Start: 1 @34426 has 22 MA's), (2, 34465), (4, 34561), (5, 34564), (18, 34747), (19, 34750), (20, 34753), Gene: Tardus\_40 Start: 33790, Stop: 34128, Start Num: 1 Candidate Starts for Tardus\_40: (Start: 1 @33790 has 22 MA's), (4, 33925), (5, 33928), (12, 34054), (16, 34072), (18, 34111), (19, 34114), (20, 34117), Gene: Tiamoceli\_36 Start: 32033, Stop: 32371, Start Num: 1 Candidate Starts for Tiamoceli\_36: (Start: 1 @32033 has 22 MA's), (2, 32072), (5, 32171), (9, 32249), (10, 32258), (14, 32309), (17, 32339), (19, 32357), Gene: Twonlo\_33 Start: 30651, Stop: 30989, Start Num: 1

Candidate Starts for Twonlo\_33:

(Start: 1 @30651 has 22 MA's), (2, 30690), (5, 30789), (9, 30867), (10, 30876), (14, 30927), (17, 30957), (19, 30975),

Gene: Verity\_38 Start: 34613, Stop: 34951, Start Num: 1 Candidate Starts for Verity\_38: (Start: 1 @34613 has 22 MA's), (2, 34652), (4, 34748), (5, 34751), (12, 34877), (16, 34895), (18, 34934), (19, 34937), (20, 34940),

Gene: ViaConlectus\_39 Start: 33062, Stop: 33400, Start Num: 1 Candidate Starts for ViaConlectus\_39: (Start: 1 @33062 has 22 MA's), (2, 33101), (4, 33197), (5, 33200), (18, 33383), (19, 33386), (20, 33389),

Gene: Zipp\_38 Start: 34516, Stop: 34854, Start Num: 1 Candidate Starts for Zipp\_38: (Start: 1 @34516 has 22 MA's), (2, 34555), (4, 34651), (5, 34654), (12, 34780), (16, 34798), (18, 34837), (19, 34840), (20, 34843),

Gene: Zitch\_40 Start: 32319, Stop: 32657, Start Num: 1 Candidate Starts for Zitch\_40: (Start: 1 @32319 has 22 MA's), (2, 32358), (4, 32454), (5, 32457), (12, 32583), (16, 32601), (18, 32640), (19, 32643), (20, 32646),